## **Application: gvSIG desktop - gvSIG feature requests #3735**

**Improvement for the "Select by layer" tool**

07/29/2015 09:37 AM - Mario Carrera

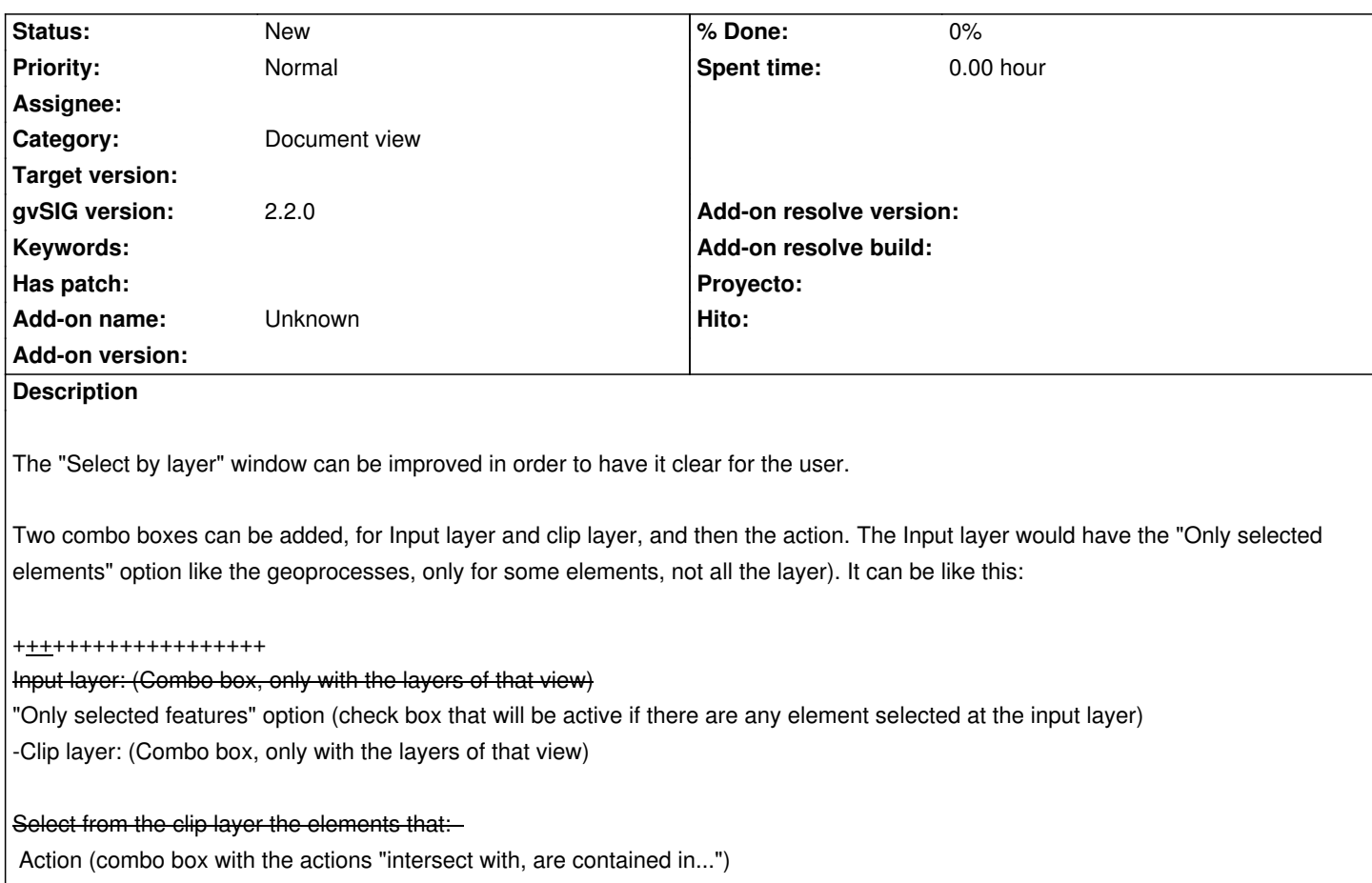

- elements of the input layer.

+++++++++++++++++++